## Moin digitales ProfiTicket, Hallo Deutschland.

- Ab 01.05.2023 als Deutschlandticket  $\bigcirc$
- $\bigodot$ Digitales Ticket im Abo auf dem Smartphone
- $\bigcirc$ Monatlich kündbar, ohne Kartentausch

 $\bigodot$ Wenig Aufwand, bundesweiter Geltungsbereich

Villagh 1

Viel günstiger  $\bigcirc$ 

## So erhalten Sie Ihr ProfiTicket als Deutschlandticket auf dem Smartphone:

**TDTO3/2023** PTDT03/2023

**Phyv** 

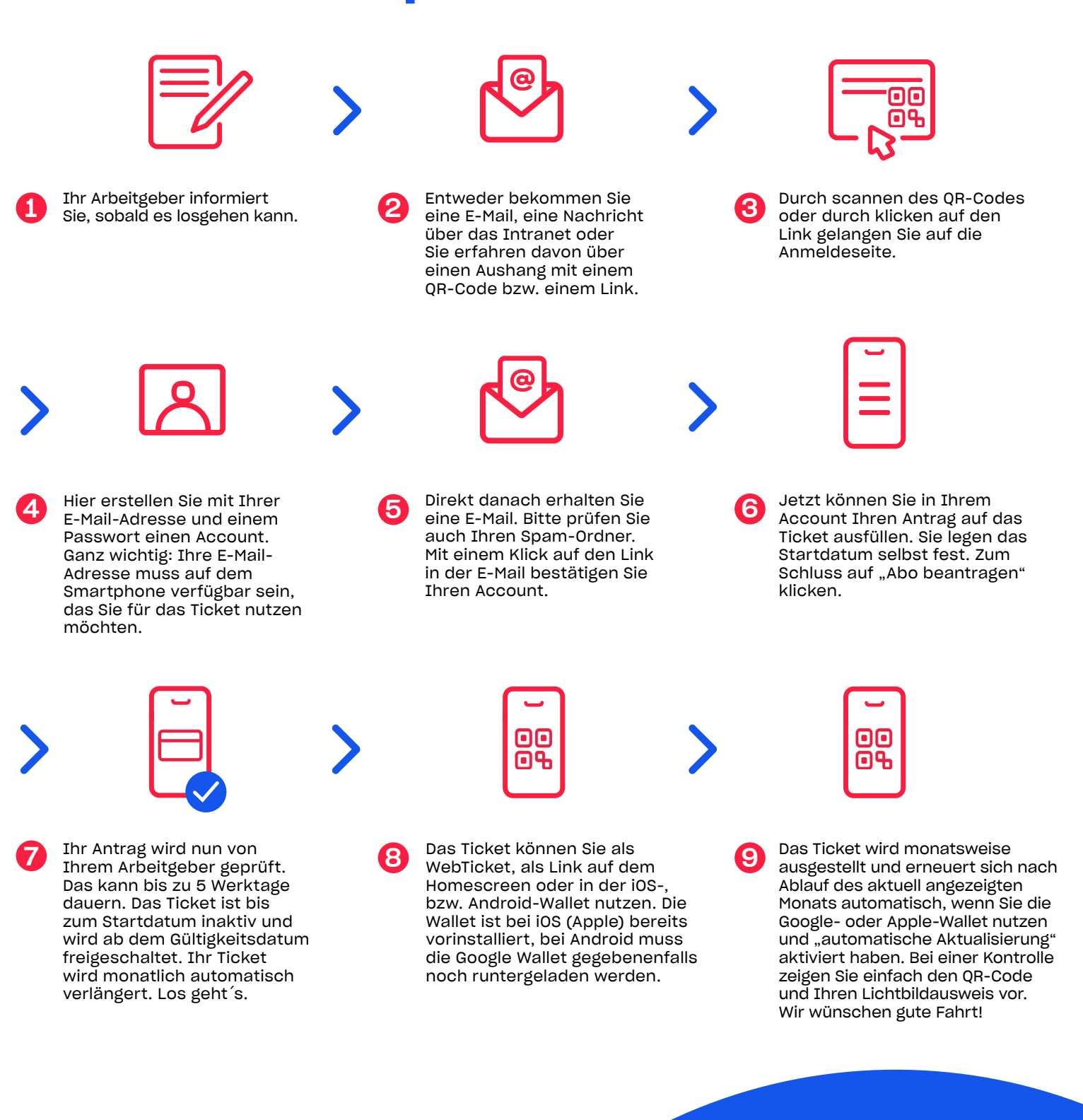

Die wichtigsten Fragen und Antworten finden Sie hier: [www.hvv.de/de/wirsinddran-profiticke](https://www.hvv.de/de/wirsinddran-profiticket)t

Sollten Sie trotzdem nicht weiterkommen, wenden Sie sich bitte an SBHH.Kundensupport@deutschebahn.com oder per Telefon an 040-3918 3900.